## **Functional Javascript Introducing Programming With Underscorejs Michael Fogus**

Eventually, you will extremely discover a supplementary experience and ability by spending more cash. yet when? attain you agree to that you require to get those every needs in imitation of having significantly cash? Why d

It is your enormously own become old to conduct yourself reviewing habit. among guides you could enjoy now is **functional javascript introducing programming with underscorejs michael fogus** below.

Introductional Programming with JavaScript - Anjana Vakil - JSUnconf A Gentle Introduction to Functional JavaScript Functional JavaScript Functional Programming 1 - Pure Functional Programming with JavaScript Functional Pr Fest 2018 A Gentle Introduction to Functional JavaScript Why Isn't Functional Programming the Norm? – Richard Feldman Functional Programming with JavaScript - talk by Simon Painter Functional Programming with JavaScript - *Functional Programming? Typed Functional Programming in TypeScript with fp-ts - Robin Pokorny* Functional Programming with Java 8 by Venkat Subramaniam TypeScript Course for Beginners 2021 - Learn TypeScript from Scratch!Angular Tutorial for Beginners: Learn Angular Tutorial for Beginners: Learn Angular Tutorial for Beginners: Learn Angular Vu0026 TypeScript Composition | Learn Functional Programming in JavaScript

Functional Programming in 40 Minutes • Russ Olsen • GOTO 2018<del>JavaScript Tutorial for Beginners: Learn JavaScript in 1 Hour</del>

Developer training: Learn how to code in Python, Java, PHP and more at your own pace The topic says it all; Introduction to JavaScript. David Green provides you with the knowledge you need to kick start your career in JavaScript. With the increasing demand for JavaScript ...

How 'shift left' helps secure today's connected embedded systems Scala is a highly expressive, concise and scalable language. It is also the most prominent method of the new and exciting methodology known as object-functional programming.

An Introduction to Object-Functional Programming interactive web pages using JavaScript while introducing modern tools and frameworks such as jQuery, React, and D3.js. The four week course starts with web programming basi

These Google search tips will make finding stuff online way easier With its data flow/ visual programming approach it also lends ... in HLSL and then added to the rendering pipeline. Since the introduction of DirectX 11 even compute shaders that

Functional Javascript Introducing Programming With

Get more than 35 hours of instructions on the server side of web and app development in these online training courses.

MongoDB 5.0 release adds time-series data and serverless instances into the mix When is it a good time to use Excel spreadsheet? When should I use an alternative? To answer those questions, look at how the recent applications for Excel have changed. A quid

Learn JavaScript Syntax and Programming Principles

CLMBR Unveils Bala Accessories in New Custom Color, Available Exclusively on CLMBR.com Introducing young children to robotics ... problem solving in order to build their functional and authentic robotic device. Quick decision-making ability As there are no fixed meth

While DevOps approach integrates development and operation teams, DevSecOps expands it with shift-left principle in embedded applications.

Best JavaScript online courses in 2021

Aimed at both beginning and advanced programmers, this tutorial begins with a gentle introduction to functional programming and moves rapidly on to more advanced topics. De

The Haskell School of Expression

Also on InfoWorld: Microsoft gets serious about WebAssembly] Hailed as a way to both improve web application performance and allow languages other than JavaScript to be use

11 hot language projects riding WebAssembly

Fitting a full FORTH environment in just 2kB of RAM is impressive — and now Athanasios "Thanassis" Tsiodras understands the Jupiter Ace.

This Week-Long Hacking Project Gives Your Arduino Uno a FORTH Programming Environment

But when it comes to narrowing down your framework or library of choice, many developers are faced with weighing up two of the leading front runners - Vue or React. While the

Vue vs React: How to know which one's better for your project Google has become an essential tool in our lives. So, we have listed some of our essential tips and tricks to improve your search engine results.

Interactive Visual Programming With Vvvv

Up for discussion in the first Guardian tech newsletter: can artificial intelligence enhance rather than replace us ... internet age verification ... plus Google's €500m French fine .

Welcome to TechScape: will AI make centaurs of us all?

That's handy for developers, because it means they only need to use a single query language and one consistent application programming ... when you want to introduce new func

The Evolution of Excel: When to Ditch the Spreadsheet

CLMBR, a leader in connected fitness technology, today announced it has teamed up with Bala, creator of stylish, weighted bangles and functional fitness accessories to offer the

## How is robotics framing the Indian education system

JavaScript is disabled in your web browser or browser is too old to support JavaScript. Today almost all web pages contain JavaScript, a scripting programming language that run

Barrackpore man charged with sexual penetration of a minor

JavaScript is disabled in your web browser or browser is too old to support JavaScript. Today almost all web pages contain JavaScript, a scripting programming language that runs on visitor's web ...

Copyright code : 3dedb5976ff6bc2357e30399437c8669

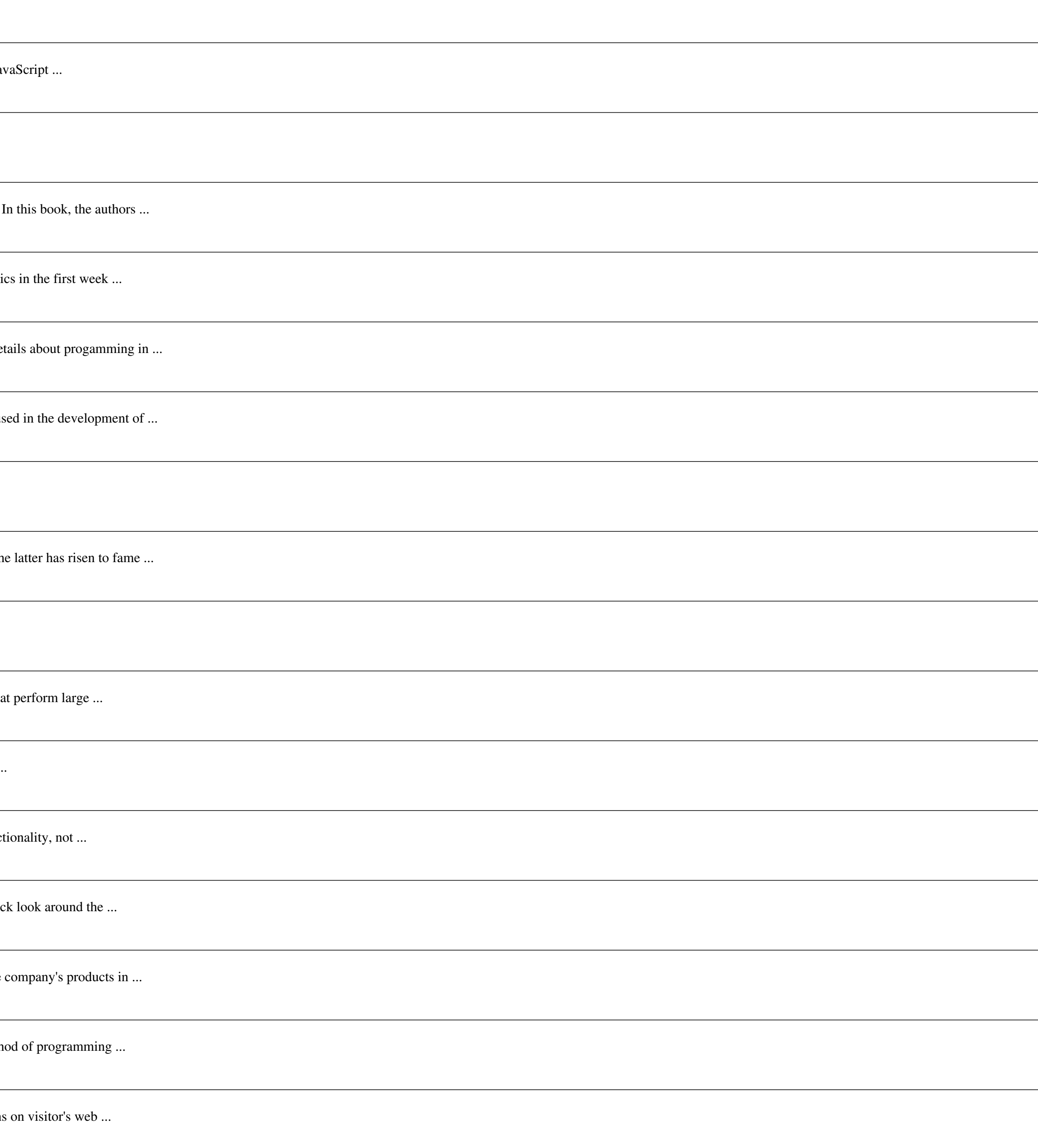